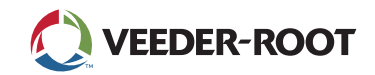

## **Remote Connectivity — Access and Manage Critical Data Remote Connectivity — Access and Manage Critical Data Remote Connectivity — Access and Manage Critical Data** The remote access features for the TLS-450PLUS, TLS4 and TLS4B Automatic Tank Gauges (ATGs) deliver critical inventory and site data when and where it's needed.

The remote access features for the TLS-450PLUS, TLS4 and TLS4B Automatic Tank Gauges (ATGs) deliver critical inventory and site data when and where it's needed.<br>

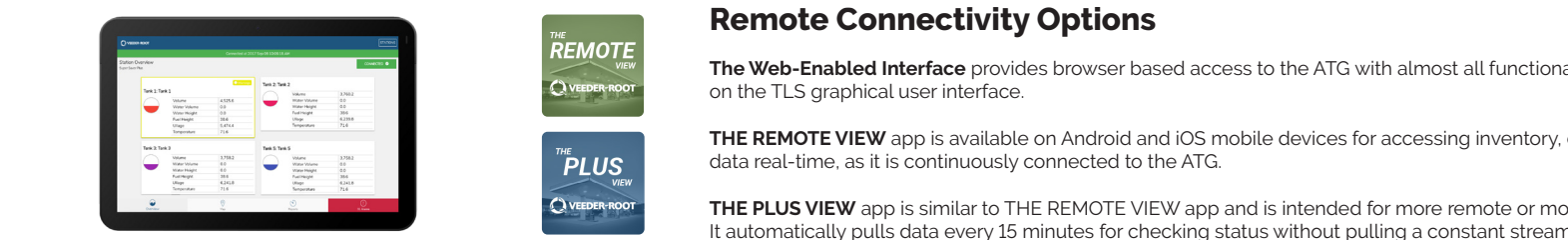

on the TLS graphical user interface.<br>*<u>A</u>* **The Web-Enabled Interface** provides browser based access to the ATG with almost all functionality that is available<br>an the TLC smarkize was interface **The Web-Enabled Interface. provides by a set all functionality to the ATG with almost all functionality that is available with almost all functionality that is available with almost all functionality that is available w** 

data real-time, as it is continuously connected to the ATG. on the TLS graphical user interface. **The Web-Enabled Interface** provides browser based access to the ATG with almost all functionality that is available **THE REMOTE VIEW** app is available on Android and iOS mobile devices for accessing inventory, delivery and alarm

It automatically pulls data every 15 minutes for checking status without pulling a constant stream of data. data real-time, as it is continuously connected to the ATG. **THE REMOTE VIEW** app is available on Android and iOS mobile devices for accessing inventory, delivery and alarm **THE PLUS VIEW** app is similar to THE REMOTE VIEW app and is intended for more remote or mobile applications.

**THE PLUS VIEW** app is similar to THE REMOTE VIEW app and is intended for more remote or mobile applications. It automatically pulls data every 15 minutes for checking status without pulling a constant stream of data.

It automatically pulls data every 15 minutes for checking status without pulling a constant stream of data.

## **The Information Needed for Remote Access**

or on Google Play), there is certain information required for setting up remote access to your site data. There is also additional information that is optional, but recommended for an optimal<br>USAE experience Whether you are connecting to the TLS-450PLUS and/or TLS4 series ATGs through the Web-Enabled Interface, THE PLUS VIEW or THE REMOTE VIEW apps (free for download on the App Store or on Google Play), there is certain information required for setting up remote access to your site data. There is also additional information that is optional information that is optional, but recommended for an optional, Whether you are connected to the TLS-450PLUS and the TLS4 series ATGs through the Web-Enabled Interface, The App Store  $\Gamma$ user experience.

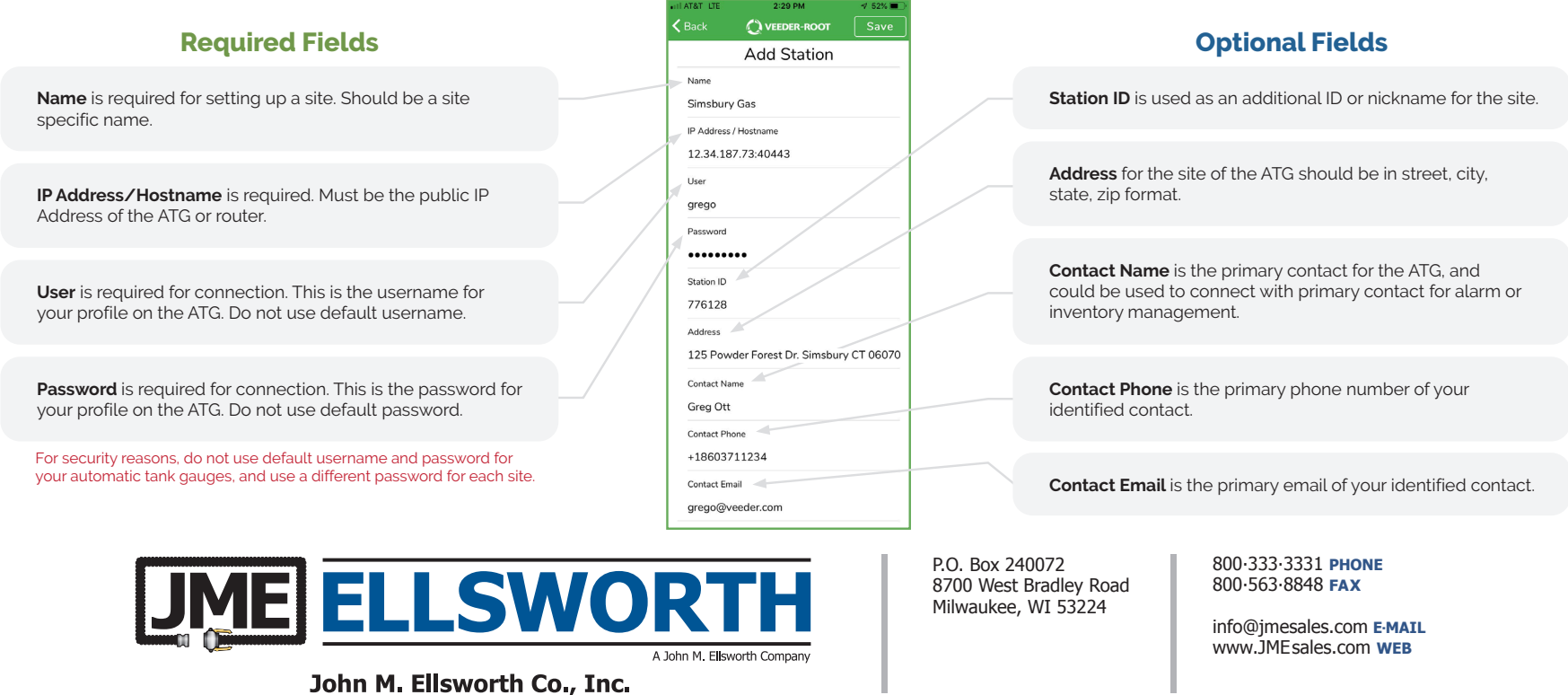